Una de las aplicaciones freeware para la creación de archivos msi es installer2go ahora witem installer<http://www.witemsoft.com/>

From: <https://intrusos.info/> - **LCWIKI**

Permanent link: **<https://intrusos.info/doku.php?id=windows:msi&rev=1270819927>**

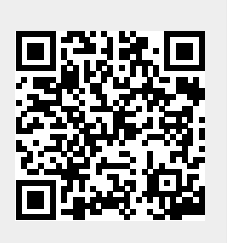

Last update: **2023/01/18 14:00**